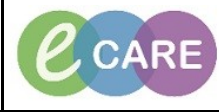

**Document No – Ref 296 Version Number – 2.0**

## **LOGGING IN, CREATING PATIENT LISTS AND ESTABLISHING RELATIONSHIPS**

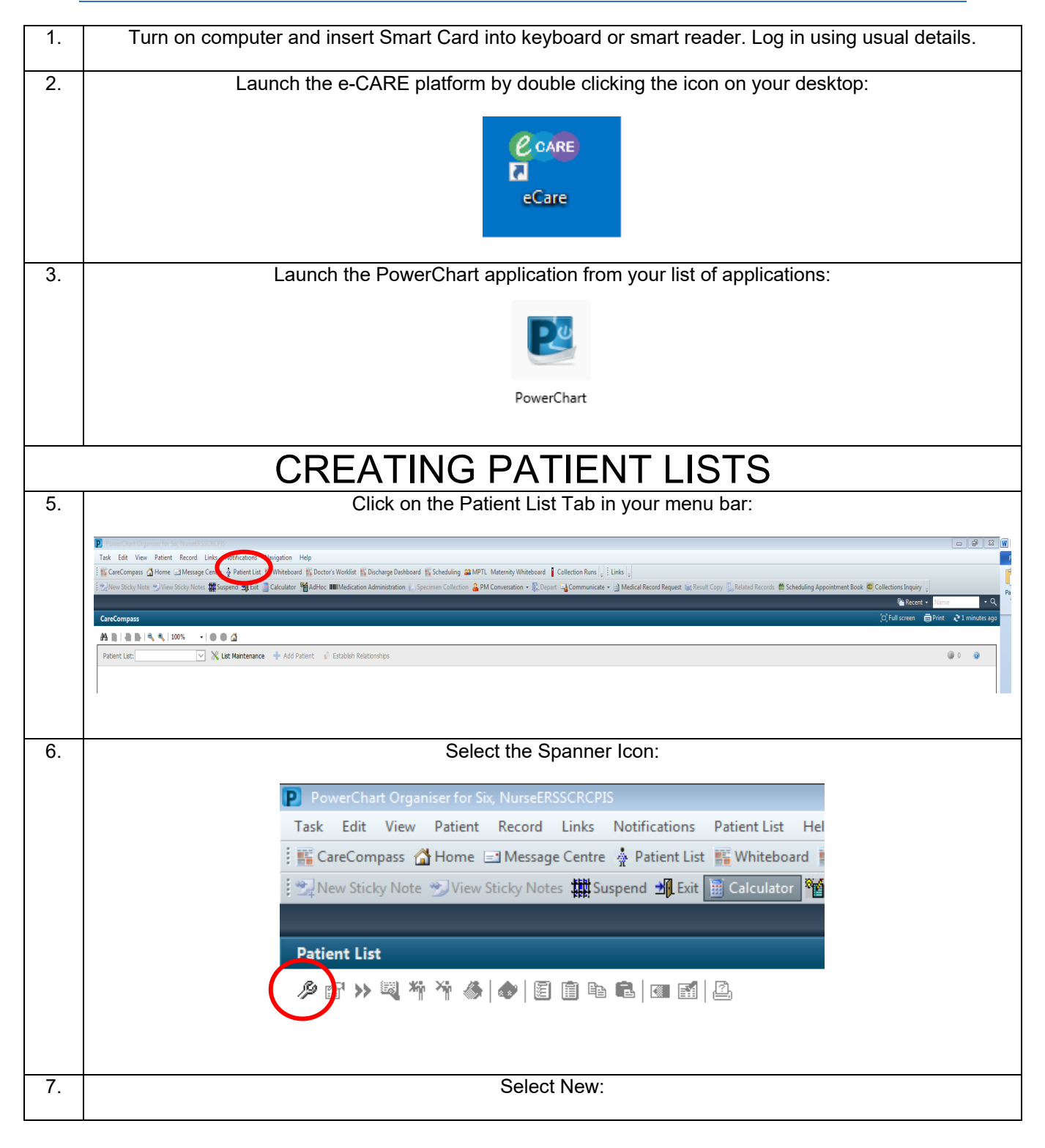

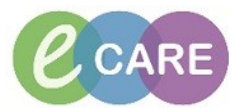

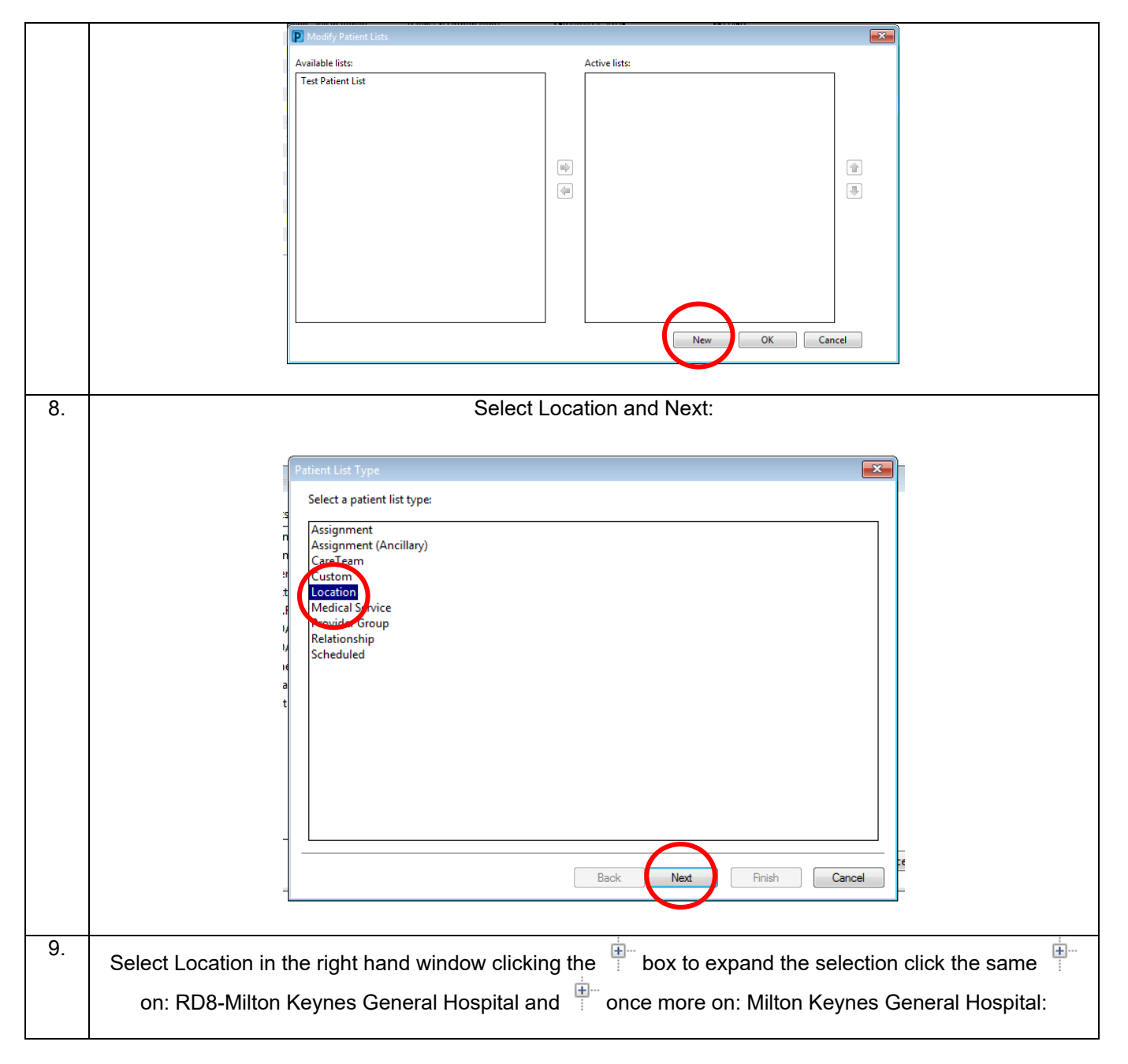

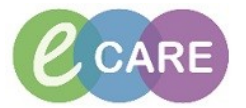

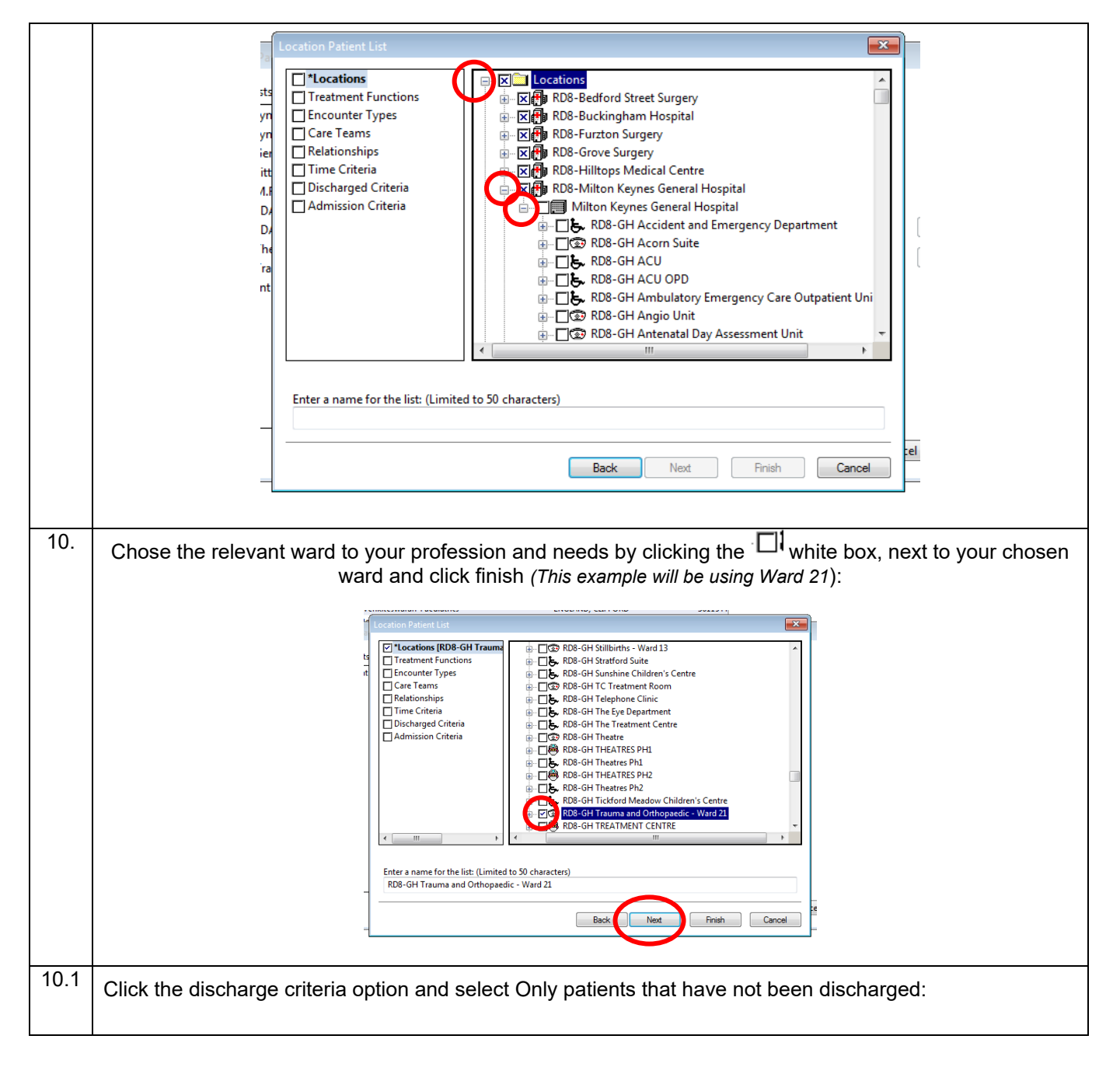

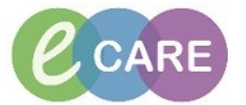

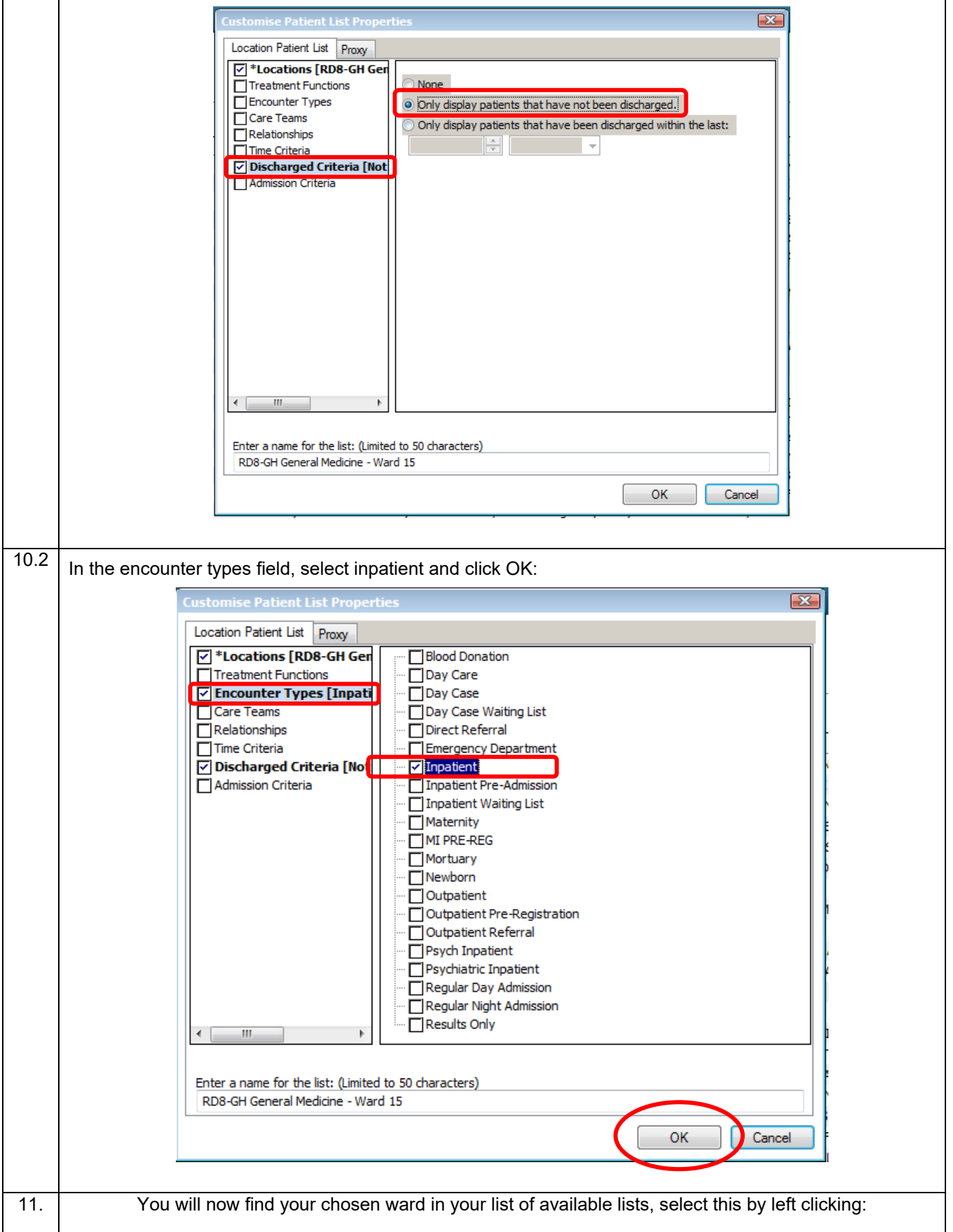

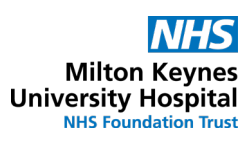

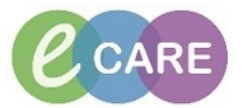

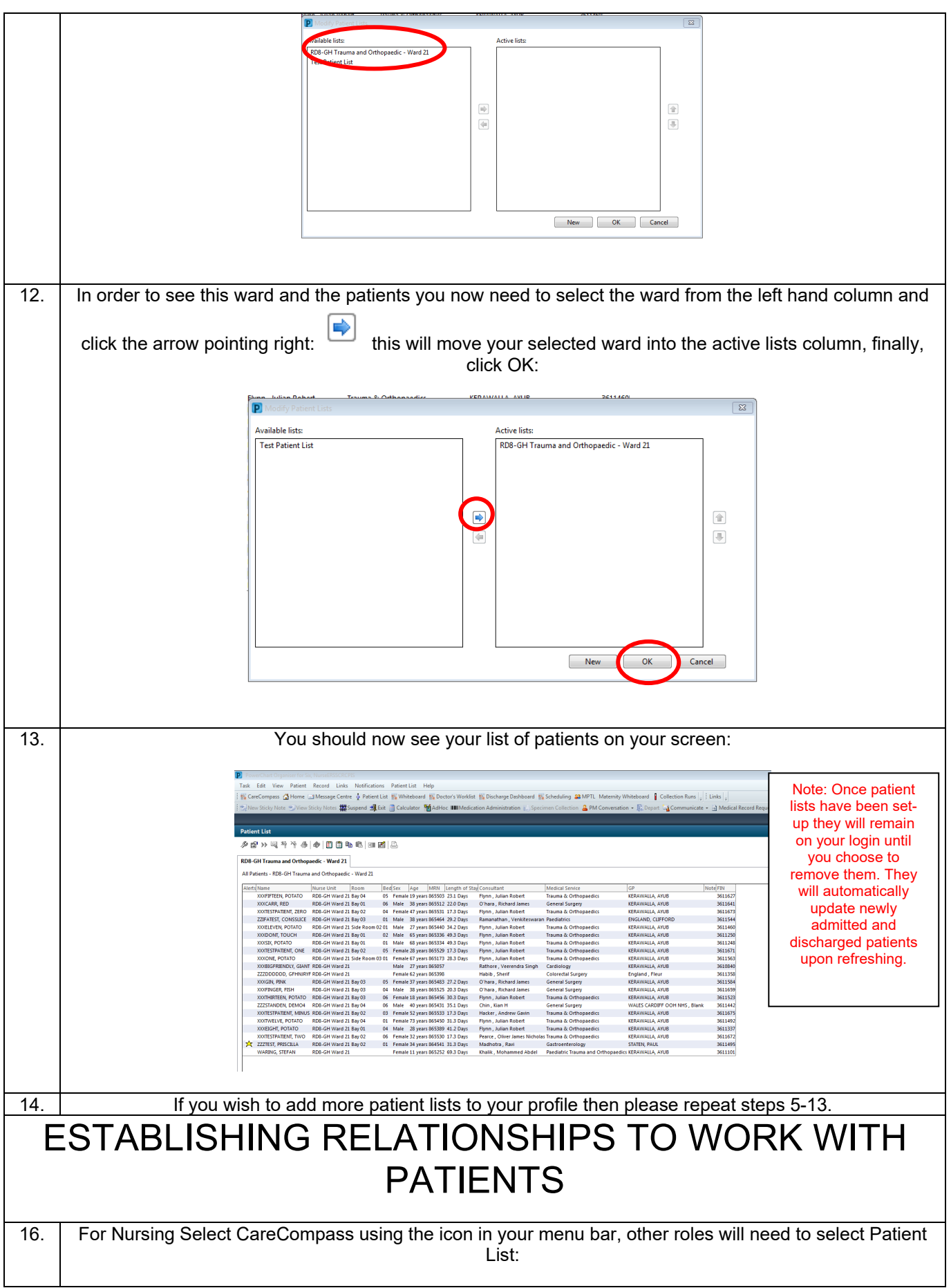

**Contract Contract Contract** 

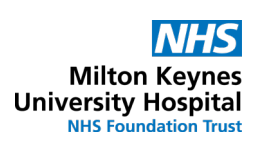

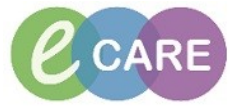

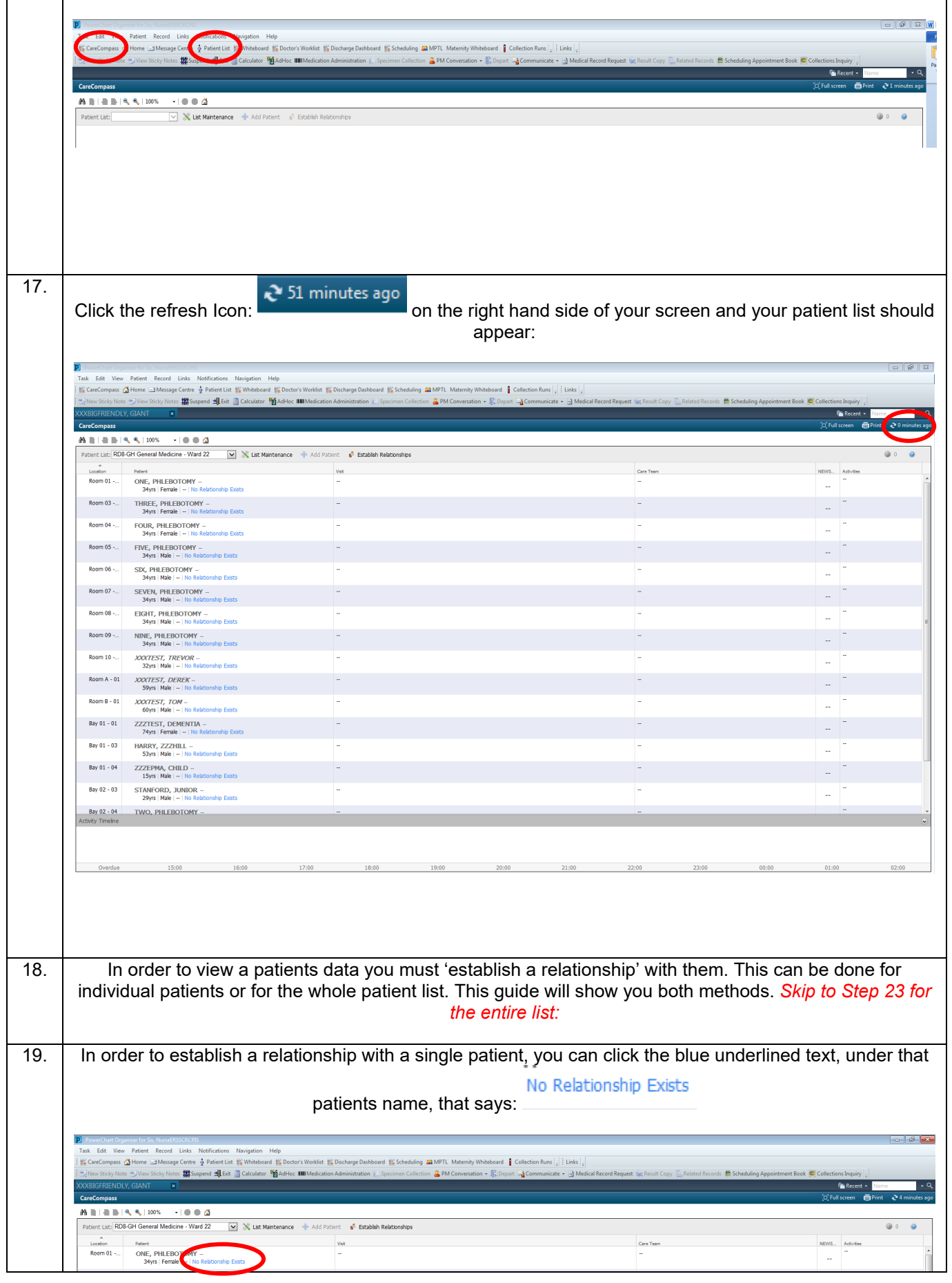

Ref 296 Logging in, creating patient lists and establishing relationships using care compass Page | 6 Training Department 18/12/2018

**Contract Contract** 

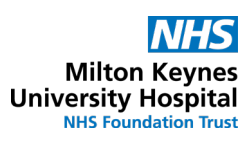

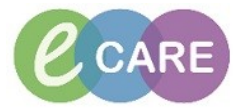

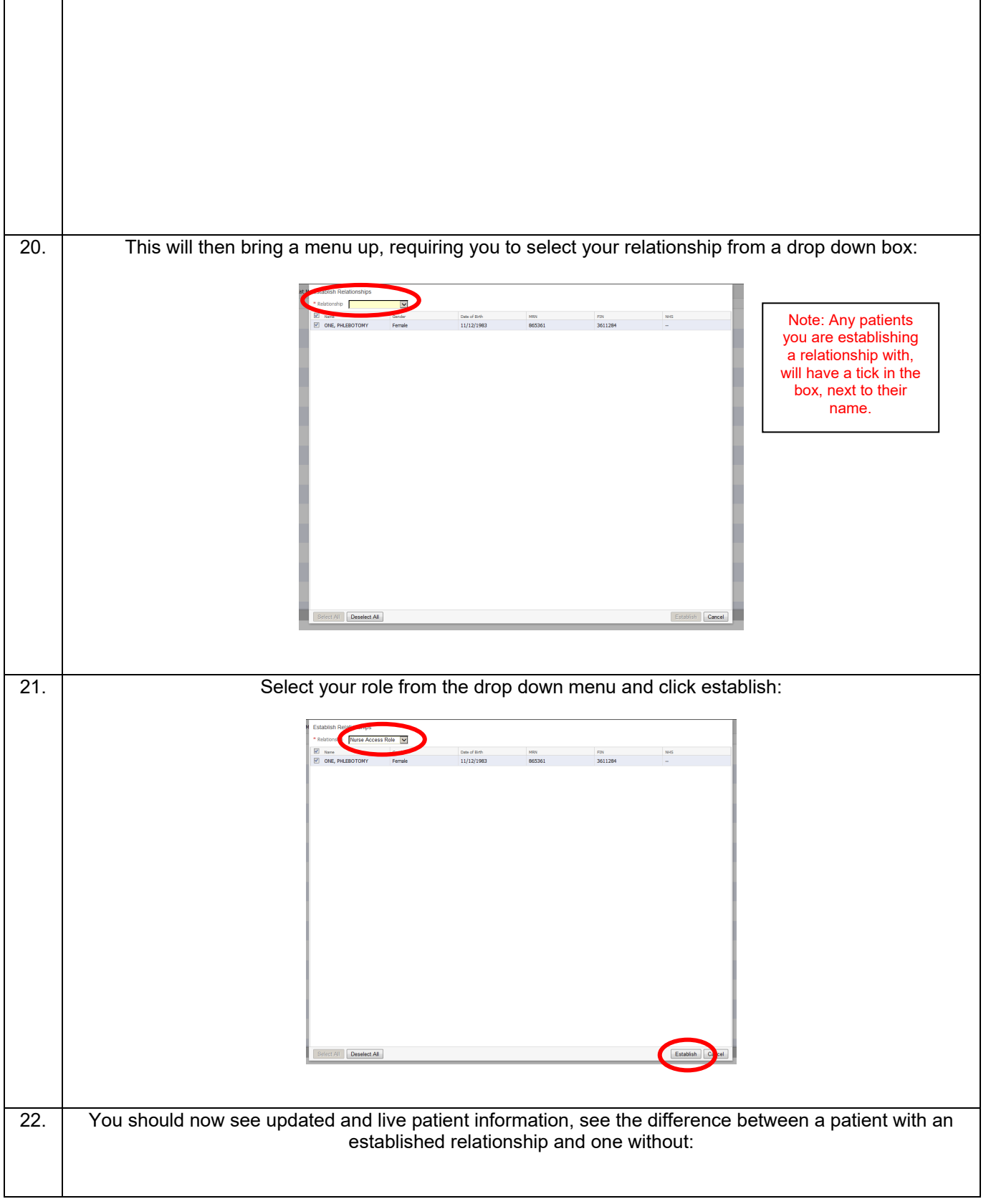

**Contract Contract** 

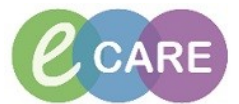

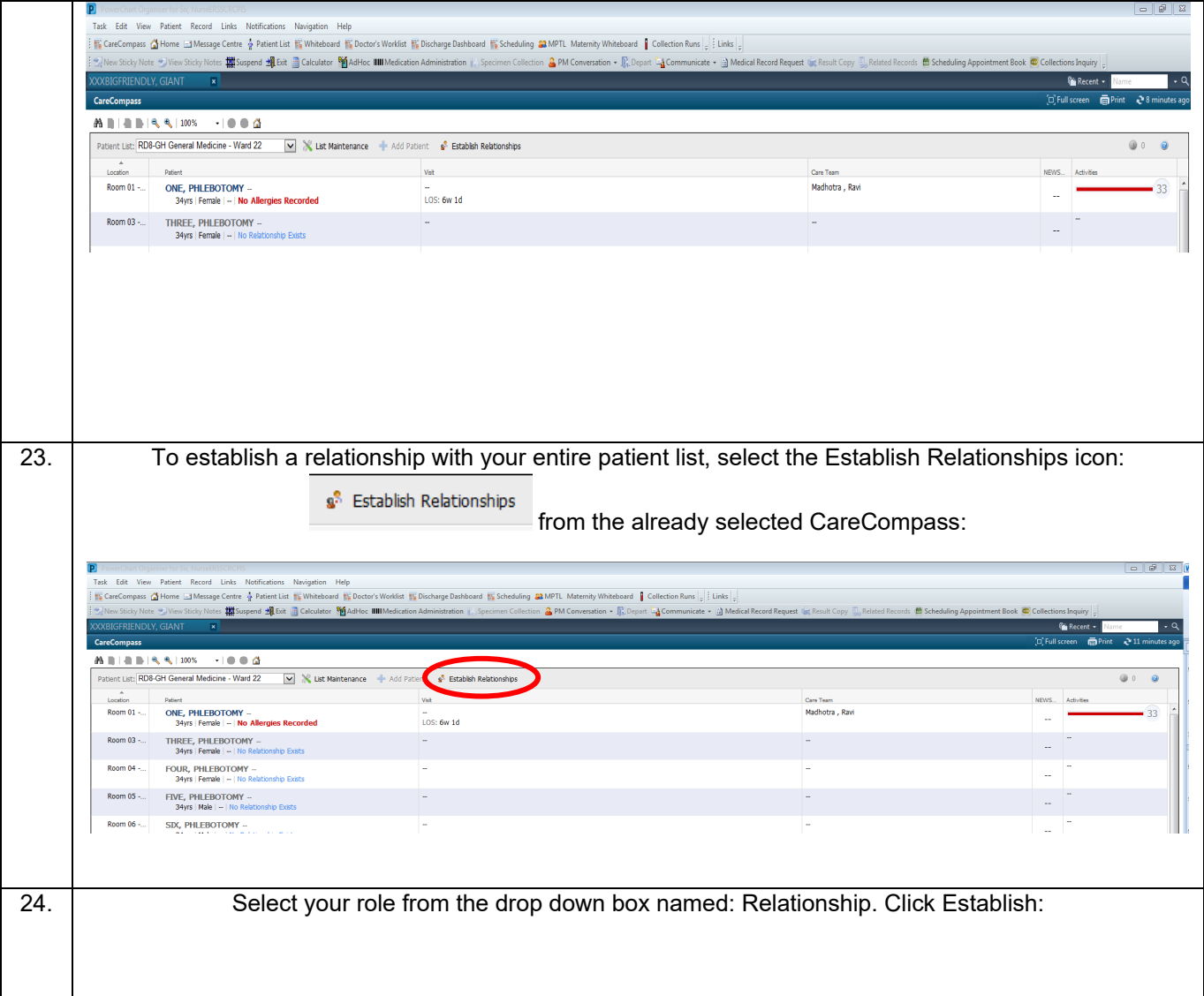

**Contract Contract Contract** 

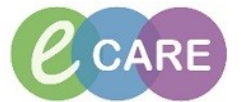

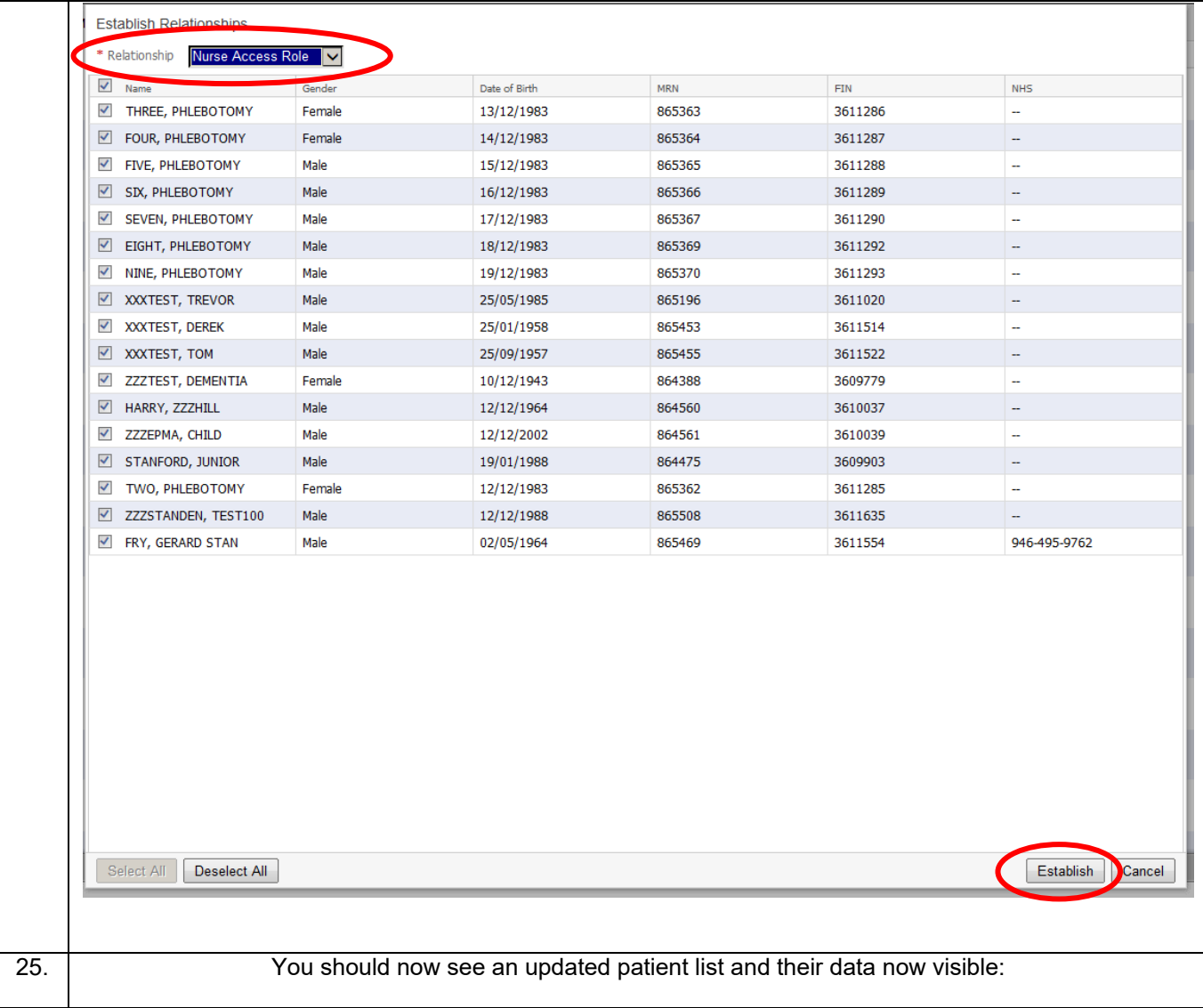

**Contract Contract Contract** 

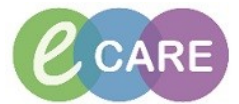

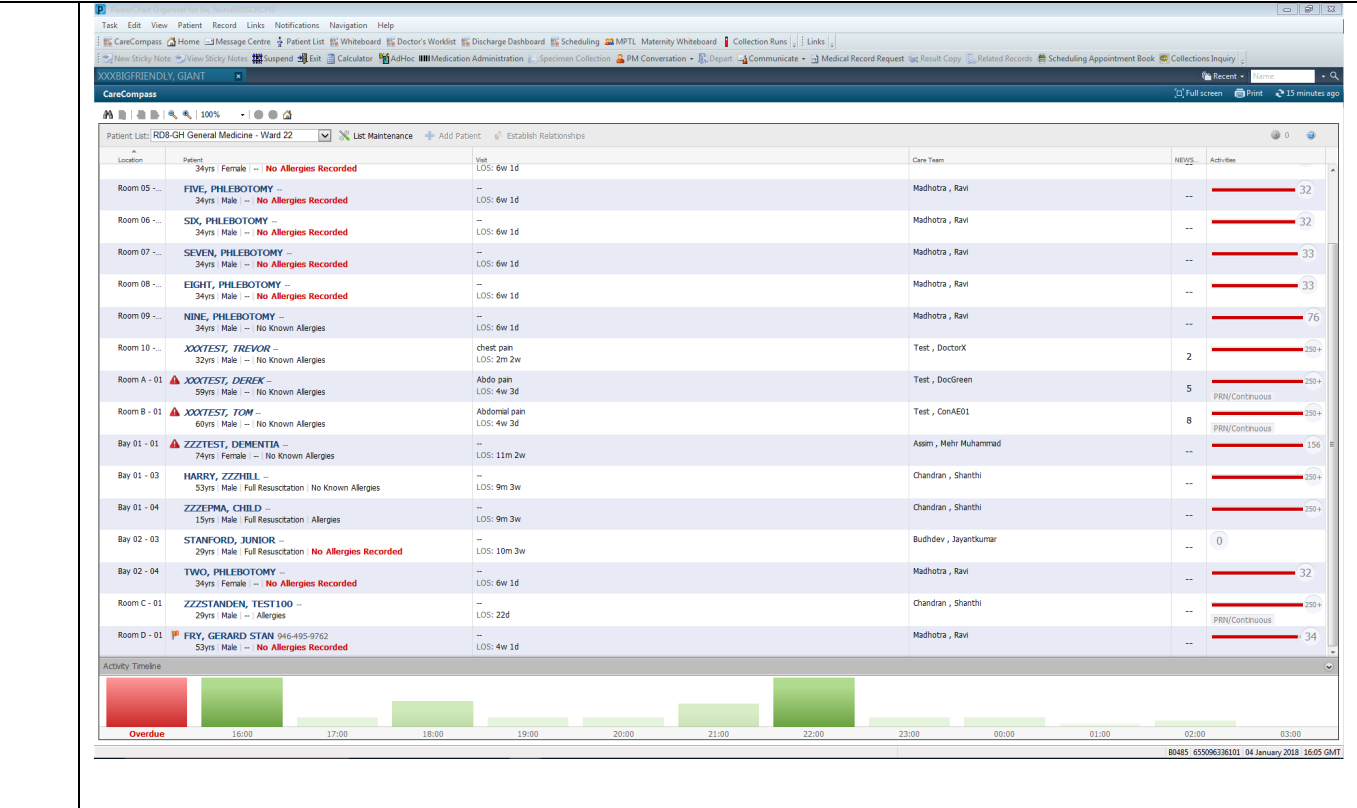